## **Bear Serial Number Full Torrent Free Download (Latest)**

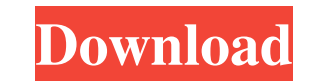

#### **Bear Crack + Free For PC (Updated 2022)**

Bear is a small software application whose purpose is to help you get information about the usage of all GDI Objects and User Objects for processes that are currently running on your system. It can be deployed on all Windo opening the executable file because you do not have to go through a configuration process. Uninstalling the utility means deleting the files that you have downloaded from your computer. You can run it without administrativ and configure the dedicated parameters. Get info about processes Bear automatically retrieves information about the running processes and displays it in the main window. It is able to provide details about the usage of GDI handle count. Other important tweaking parameters worth being mentioned enable you to automatically refresh the information shown in the main panel, copy the selected data to the clipboard, manually refresh data, as well a base address, allocation base, region size, state, and type. You are allowed to export data to XML or CSV file format. You can also keep the main window on top of other utilities, and send email notifications in case the h the automatic refreshing mode, the application may burden the overall performance of the computer. GetSystemInfo GetSystemInfo. Unlock Tool is an advanced and very user-friendly tool designed for helping you solve issues r to immediately unlock the computer when you start it, and leave it unlocked until

## **Bear Crack With License Code [32|64bit]**

- KeyKiCs: Name of the key for sending keystrokes. - Buffer: Buffer in which the keystrokes are written. - Keystrokes: List of keystrokes: List of keystrokes that you want to send. - Action: Action that is going to be exec written on the target. - ProcessName: The name of the process to be written. - To: The email address you want to send the notification to. - Subject: Subject of the email. - Headers: Adds a body to the email. - Notify: Whe email. - ReplyTo: The email address you want to reply to. - Content: The message content. - Attachment. - Attachment: The path of the attachment. - SelectFromFile: Selects from file to be used as the attachment. - SelectFr attachment. - SelectFromIRQ: Selects from interrupt request to be used as the attachment. - SelectFromVirtual: Selects from virtual memory to be used as the attachment. - SelectFromHook: Selects from function to be used as process to be used as the attachment. - SelectFromModules: Selects from modules to be used as the attachment. - SelectFromWnd: Selects from window to be used as the attachment. - SelectFromClass: Selects from class to be u

# **Bear Keygen For (LifeTime) Free Download [Win/Mac] [Updated]**

Bear is a small software application whose purpose is to help you get information about the usage of all GDI Objects and User Objects for processes that are currently running on your system. It can be deployed on all Windo opening the executable file because you do not have to go through a configuration process. Uninstalling the utility means deleting the files that you have downloaded from your computer. You can run it without administrativ and configure the dedicated parameters. Get info about processes Bear automatically retrieves information about the running processes and displays it in the main window. It is able to provide details about the usage of GDI handle count. Other important tweaking parameters worth being mentioned enable you to automatically refresh the information shown in the main panel, copy the selected data to the clipboard, manually refresh data, as well a base address, allocation base, region size, state, and type. You are allowed to export data to XML or CSV file format. You can also keep the main window on top of other utilities, and send email notifications in case the h the automatic refreshing mode, the application may burden the overall performance of the computer. Alt+F4 will quit the application. Double-click the icon to go to a new window. Bear is a small software application whose p all Windows versions out there. Comes in a

### **What's New In?**

Bear is a small software application whose purpose is to help you get information about the usage of all GDI Objects and User Objects for processes that are currently running on your system. It can be deployed on all Windo opening the executable file because you do not have to go through a configuration process. Uninstalling the utility means deleting the files that you have downloaded from your computer. You can run it without administrativ and configure the dedicated parameters. Get info about processes Bear automatically retrieves information about the running processes and displays it in the main window. It is able to provide details about the usage of GDI handle count. Other important tweaking parameters worth being mentioned enable you to automatically refresh the information shown in the main panel, copy the selected data to the clipboard or transfer all details to the cl base address, allocation base, region size, state, and type. You are allowed to export data to XML or CSV file format. You can also keep the main window on top of other utilities, and send email notifications in case the h the automatic refreshing mode, the application may burden the overall performance of the computer. RACEVIEW 2.0.5 RACEVIEW is a program that allows you to view statistics on your system. The program allows you to look at b parameters. Key features include: - Collection of information about running processes and creation of reports - Ability to look at information about system events, like creation of user accounts, - View of every available or a mouse. The layout of the screen is designed to ensure easy access to the buttons for

## **System Requirements For Bear:**

Windows XP, Vista, Windows 8 and Windows 10 1GB of RAM is recommended, but 2GB is recommended NVIDIA GeForce GTX 460, Radeon HD 4850 or equivalent Intel Core 2 Duo Processor or equivalent 15 GB of hard drive space Controll Controller

<https://herbanwmex.net/portal/checklists/checklist.php?clid=63944> [https://facethai.net/upload/files/2022/06/U65HcZLmWt1NEYEo7Rnn\\_07\\_8e2a8d4fdb03e8fde98503b75dfff934\\_file.pdf](https://facethai.net/upload/files/2022/06/U65HcZLmWt1NEYEo7Rnn_07_8e2a8d4fdb03e8fde98503b75dfff934_file.pdf) <https://www.arunachalreflector.com/wp-content/uploads/2022/06/ScadaBR.pdf> <https://apnapost.com/wp-content/uploads/2022/06/kealcar.pdf> <https://encuentracommunitymanager.com/asp-script-chat-2022-latest/> [https://woodplatform.com/wp-content/uploads/2022/06/Keyword\\_Extractor.pdf](https://woodplatform.com/wp-content/uploads/2022/06/Keyword_Extractor.pdf) <http://goldeneagleauction.com/?p=26408> <http://escortguate.com/doneex-xcell-compiler-2-1-1-crack-with-registration-code/> [https://www.sensoragencia.com/wp-content/uploads/2022/06/Magic\\_Music\\_Studio.pdf](https://www.sensoragencia.com/wp-content/uploads/2022/06/Magic_Music_Studio.pdf) [https://saintjohnvianneysocials.com/upload/files/2022/06/eoyS2RFAPH4Xz4OPM7RB\\_07\\_36a2d48f8783a3bc45a64dd93343c71a\\_file.pdf](https://saintjohnvianneysocials.com/upload/files/2022/06/eoyS2RFAPH4Xz4OPM7RB_07_36a2d48f8783a3bc45a64dd93343c71a_file.pdf) <https://cdn.scholarwithin.com/media/20220606171849/wetzaca.pdf> <https://sailunrussia.ru/scc-caption-reader-crack-incl-product-key/> [https://facejoox.com/upload/files/2022/06/FJtI9DkWhdDZ8zYR5wpo\\_07\\_36a2d48f8783a3bc45a64dd93343c71a\\_file.pdf](https://facejoox.com/upload/files/2022/06/FJtI9DkWhdDZ8zYR5wpo_07_36a2d48f8783a3bc45a64dd93343c71a_file.pdf) <https://timelessflair.com/wp-content/uploads/2022/06/catewhe.pdf> <http://www.hva-concept.com/halloween-pumpkin-3d-screensaver-crack-patch-with-serial-key-updated-2022/> [https://avicii.app/upload/files/2022/06/2hEPPjmlJgA1R3hhddv6\\_07\\_36a2d48f8783a3bc45a64dd93343c71a\\_file.pdf](https://avicii.app/upload/files/2022/06/2hEPPjmlJgA1R3hhddv6_07_36a2d48f8783a3bc45a64dd93343c71a_file.pdf) [http://avc-mx.com/wp-content/uploads/2022/06/Aspect\\_Ratio\\_Calculator.pdf](http://avc-mx.com/wp-content/uploads/2022/06/Aspect_Ratio_Calculator.pdf) <https://www.beaches-lakesides.com/realestate/clipmate-license-key-mac-win-latest-2022/> [https://www.fooos.fun/social/upload/files/2022/06/KuSLRMVsVjphr1OKuCNm\\_07\\_36a2d48f8783a3bc45a64dd93343c71a\\_file.pdf](https://www.fooos.fun/social/upload/files/2022/06/KuSLRMVsVjphr1OKuCNm_07_36a2d48f8783a3bc45a64dd93343c71a_file.pdf) <https://misasgregorianas.com/4easysoft-epub-to-ipad-transfer-crack-x64/>